#### **New EPAF Process**

#### To extend a Postdoctoral Fellow contract:

- Position Number FP\*\*\*\*
- Documents needed- Completed PDCIF must be uploaded to the EPAF.
- The Department is responsible for obtaining all signatures on the PDCIF before submitting the EPAF, including the Dean's signature.
  - \*Post Docs can only be extended for 5 years. Verify the hire date prior to submitting the EPAF\*

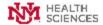

#### **Start the EPAF**

#### Enter the following information:

- a) ID Banner ID of the Post Doc
- b) Query Date The effective date of the transaction.
- c) Approval Category –Faculty HSC Post Doc Extension, JF0011
- d) Click Go

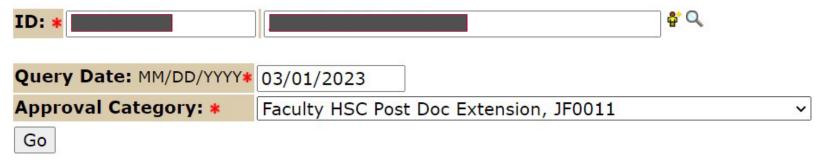

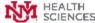

THE UNIVERSITY OF NEW MEXICO HEALTH SCIENCES

#### Choose the Active job record you are extending and Select Go→

Faculty HSC Post Doc Extension, J00060

| Search | Туре    | Position | Suffix | Title                | Time Sheet Organization                 | Start Date   | End Date | Last Paid Date | Status | Select |
|--------|---------|----------|--------|----------------------|-----------------------------------------|--------------|----------|----------------|--------|--------|
| Q      | New Job |          |        |                      |                                         |              |          |                |        | •      |
|        | Primary | FP0020   | 00     | Post Doctoral Fellow | 451F, Psych UPC Clinic-UNM PC-MHC/Adult | Nov 01, 2021 |          | Feb 28, 2023   | Active | 0      |

All Jobs

Next Approval Type Go

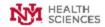

## **Job Extension Details**

- Job Effective Date
  - Same as appointment date from PDCIF
- Personnel Date
  - Same as the Job Effective Date
- Contract Begin Date
  - Same as the Job Effective Date
- Contract End Date
  - Date will be the end of the contract

| Item                             | Current Value | New Value |
|----------------------------------|---------------|-----------|
| Job Status: *(Not Enterable)     | Active        | A         |
| Jobs Effective Date: MM/DD/YYYY∗ | 09/01/2022    |           |
| Personnel Date: MM/DD/YYYY*      | 09/01/2022    |           |
| Contract Begin Date: MM/DD/YYYY* | 09/01/2022    |           |
| Contract End Date: MM/DD/YYYY*   | 08/31/2023    |           |

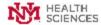

## **Job Extension Details continued**

- Appointment Percent
  - Match the PDCIF
- Hours per Pay
  - Use the Hours per pay table
- Annual Salary
  - Match 12 month base salary on PDCIF

|                                    |         | · · · · · · · · · · · · · · · · · · · |
|------------------------------------|---------|---------------------------------------|
| Appointment Percent: *             | 100     |                                       |
| Hours per Pay: *                   | 173.33  |                                       |
| Annual Salary: *                   | 55372.8 |                                       |
| Job Change Reason: *(Not Enterable | ) JBEXT | JBEXT                                 |

| Appt % | Hours per Pay |
|--------|---------------|
| 8.33   | 14.44         |
| 16.67  | 28.89         |
| 25.00  | 43.33         |
| 33.33  | 57.78         |
| 41.67  | 72.22         |
| 50.00  | 86.67         |
| 58.33  | 101.11        |
| 66.67  | 115.55        |
| 75.00  | 130.00        |
| 83.33  | 144.44        |
| 91.67  | 158.89        |
| 100.00 | 173.33        |

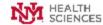

# **Post Doc Default Earnings**

- Faculty Default Earnings
  - Effective Date Match PDCIF- contract Begin date.
  - Earnings: Post Doc 014
  - Hours or Units Per Pay This should be the same as the Hours per Pay from above
  - End Date Should be the day after the Contract End Date

Enter Default Earnings, FP0020-00 Post Doctoral Fellow, Last Paid Date: Feb 28, 2023

| Current              |               |                         |                       |             |              |                     |               |       |                |              |
|----------------------|---------------|-------------------------|-----------------------|-------------|--------------|---------------------|---------------|-------|----------------|--------------|
| <b>Effective Dat</b> | te Earnings   |                         | <b>Hours or Units</b> | Per Pay Dee | med Hours    | Special Rate Sh     | nift End Date |       |                |              |
| 09/01/2022           | 014, Post     | Doc Regular Earnings    |                       | 173.33      |              | 1                   | 09/01/2023    |       |                |              |
| New Value            |               |                         |                       |             |              |                     |               |       |                |              |
| <b>Effective Dat</b> | te MM/DD/YYYY | Earnings                |                       | Hours or Un | nits Per Pay | <b>Deemed Hours</b> | Special Rate  | Shift | End Date MM/DD | /YYYY Remove |
| 09/01/2022           |               | 014, Post Doc Regular E | arnings ~             |             | 173.33       |                     |               | 1     | 09/01/2023     |              |
|                      |               | Not Selected            | ~                     |             |              |                     |               | 1     |                |              |
|                      |               | Not Selected            | ~                     |             |              |                     |               | 1     |                |              |
|                      |               | Not Selected            | ~                     |             |              |                     |               | 1     |                |              |
|                      |               | Not Selected            | ~                     |             |              |                     |               | 1     |                |              |
| ✓ Defaulting \( \)   | values for D  | efault Earnings from th | ne Job records.       |             |              |                     |               |       |                |              |
| Save and Add N       | ew Rows       |                         |                       |             |              |                     |               |       |                |              |

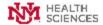

THE UNIVERSITY OF NEW MEXICO HEALTH SCIENCES

#### **Job Labor Distribution**

- Job Labor Distribution
  - Enter the following:
    - COA- U
    - Index
    - Account Code: 20F0
    - Percent The Percent Total must equal 100%

Labor Distribution Change, FP0020-00 Post Doctoral Fellow, Last Paid Date: Feb 28, 2023

Current Effective Date: 07/01/2022 COA Index Fund Organization Account Program Activity Location Project Cost Percent Encumbrance Override End Date 127023 1A0007 127R 20F0 P502 GNACTV 100.00 Effective Date: MM/DD/YYYY 03/01/2023 Index Percent Encumbrance Override End Date Organization Account Program Activity Location Project Cost Q Total: Default from Index | Save and Add New Rows

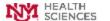

# **Routing Queue**

The Routing Queue will default to the required approval. Choose the correct approvers for your Org under User Name.

- Dept Apprv Level 1= Dept index approver.
- College/School/Division = Next Level Dept approver (may include admin, accountant, grant person, PI, etc.)
- Employment Area Faculty = <u>Jasmine LeJeune</u> or <u>Hayley Shadle</u>
- FYI-Payroll = Stella Quintana
- Applier = Applier

#### **Routing Queue**

Save and Add New Rows

| Approval Level                            |     | Iser Name | Required Act | Required Action |  |
|-------------------------------------------|-----|-----------|--------------|-----------------|--|
| 20 - (DFA1) Dept Apprv Level 1 - Faculty  | Q   |           | Approve      |                 |  |
| 40 - (CSO) College/School/Division Apprvr | Q   |           | Approve      |                 |  |
| 60 - (EAFAC) Employment Area Faculty      | Q   |           | Approve      |                 |  |
| 93 - (FYIPAY) FYI - Payroll at Approval   | Q   |           | FYI          |                 |  |
| 95 - (APPLY) Applier                      | Q   |           | Apply        |                 |  |
| Not Selected                              | ~ Q |           | Not Selected | ~               |  |
| Not Selected                              | ~ Q |           | Not Selected | ~               |  |
| Not Selected                              | ~ Q |           | Not Selected | ~               |  |
| Not Selected                              | ~ Q |           | Not Selected | ~               |  |